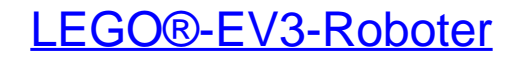

Bauen und programmieren mit LEGO® MINDSTORMS® EV3

Bearbeitet von Laurens Valk

1. Auflage 2014. Taschenbuch. XXII, 372 S. Paperback ISBN 978 3 86490 151 5 Format (B <sup>x</sup> L): 20 <sup>x</sup> 25 cm

## Weitere Fachgebiete <sup>&</sup>gt; Sport, Tourismus, Freizeit <sup>&</sup>gt; Freizeit & Lifestyle: [Allgemeines](http://www.beck-shop.de/trefferliste.aspx?toc=9685) <sup>&</sup>gt; **[Hobbies](http://www.beck-shop.de/trefferliste.aspx?toc=9685) & Spiele**

Zu [Leseprobe](http://www.beck-shop.de/fachbuch/leseprobe/9783864901515_Excerpt_003.pdf)

schnell und portofrei erhältlich bei

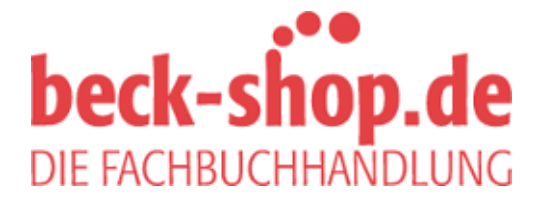

Die Online-Fachbuchhandlung beck-shop.de ist spezialisiert auf Fachbücher, insbesondere Recht, Steuern und Wirtschaft. Im Sortiment finden Sie alle Medien (Bücher, Zeitschriften, CDs, eBooks, etc.) aller Verlage. Ergänzt wird das Programm durch Services wie Neuerscheinungsdienst oder Zusammenstellungen von Büchern zu Sonderpreisen. Der Shop führt mehr als 8 Millionen Produkte.

# Inhaltsverzeichnis

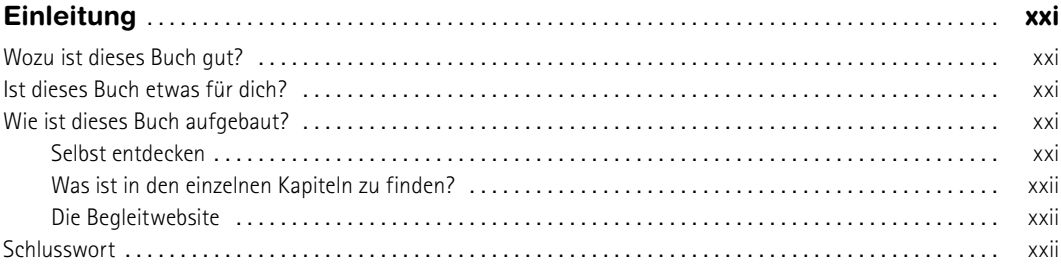

## TEIL 1 ERSTE SCHRITTE

## $\mathbf{1}$

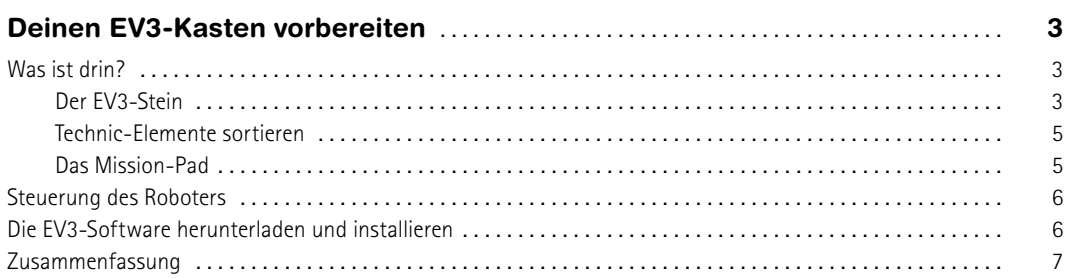

## $\overline{2}$

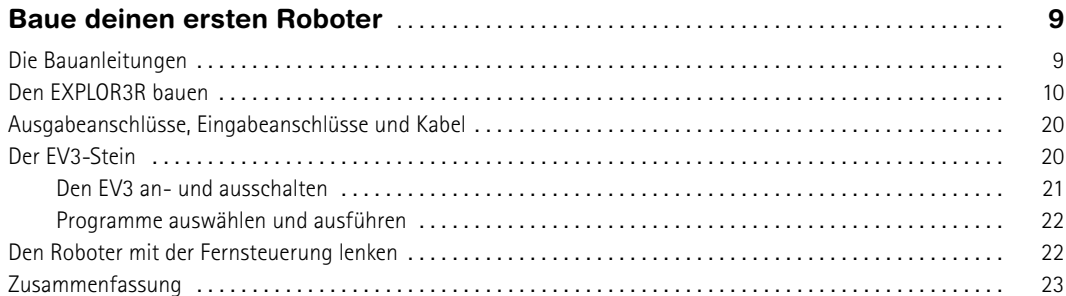

## $\overline{\mathbf{3}}$

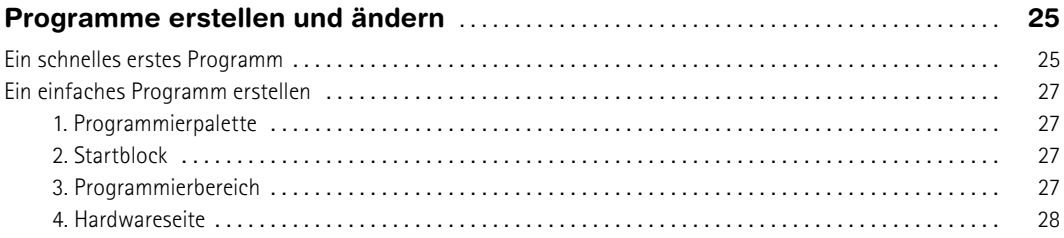

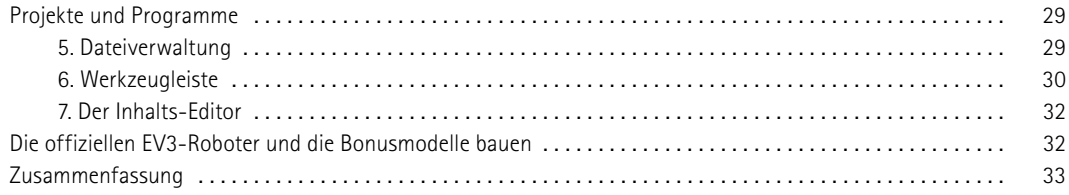

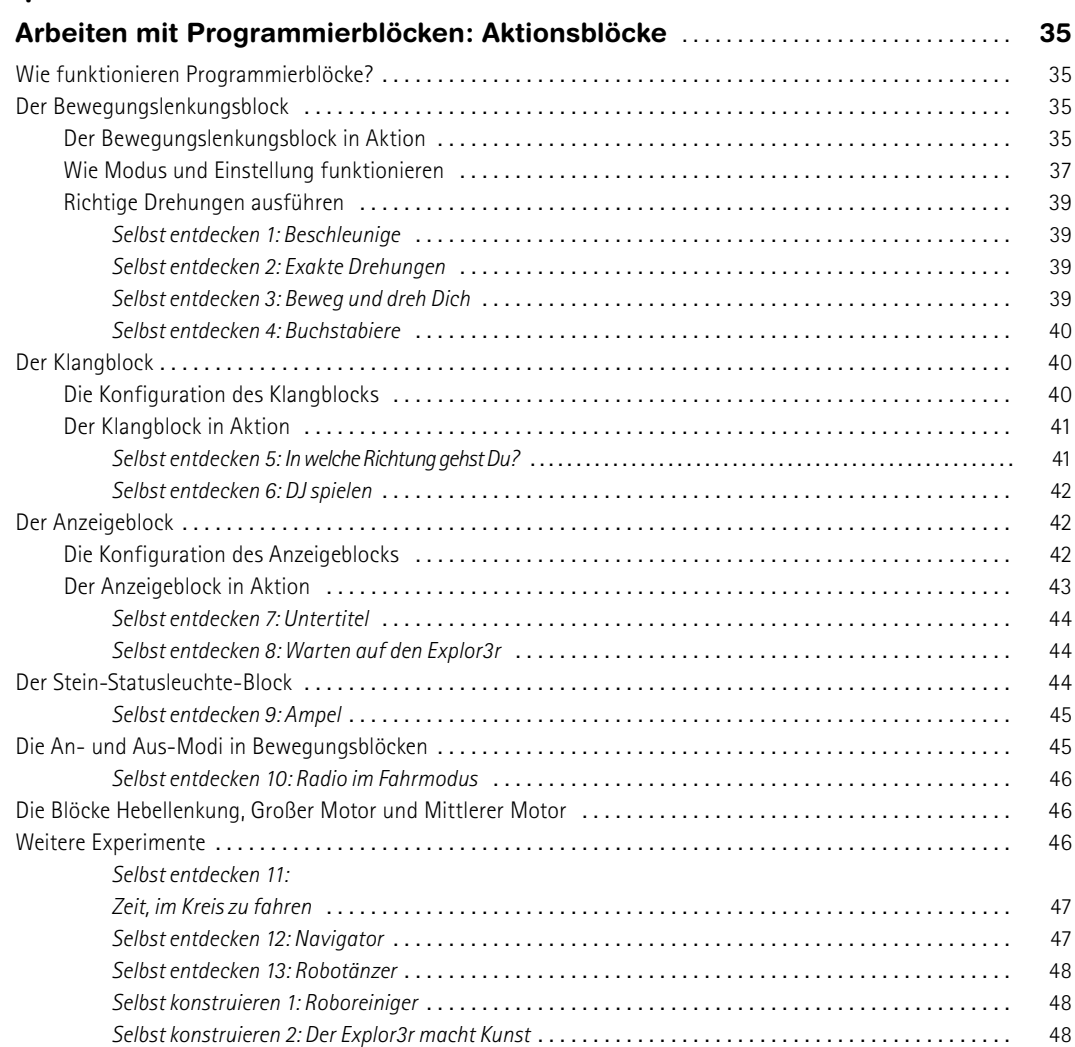

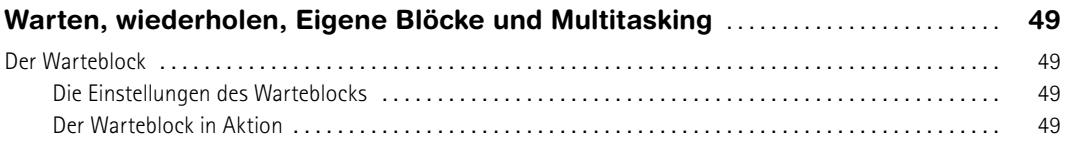

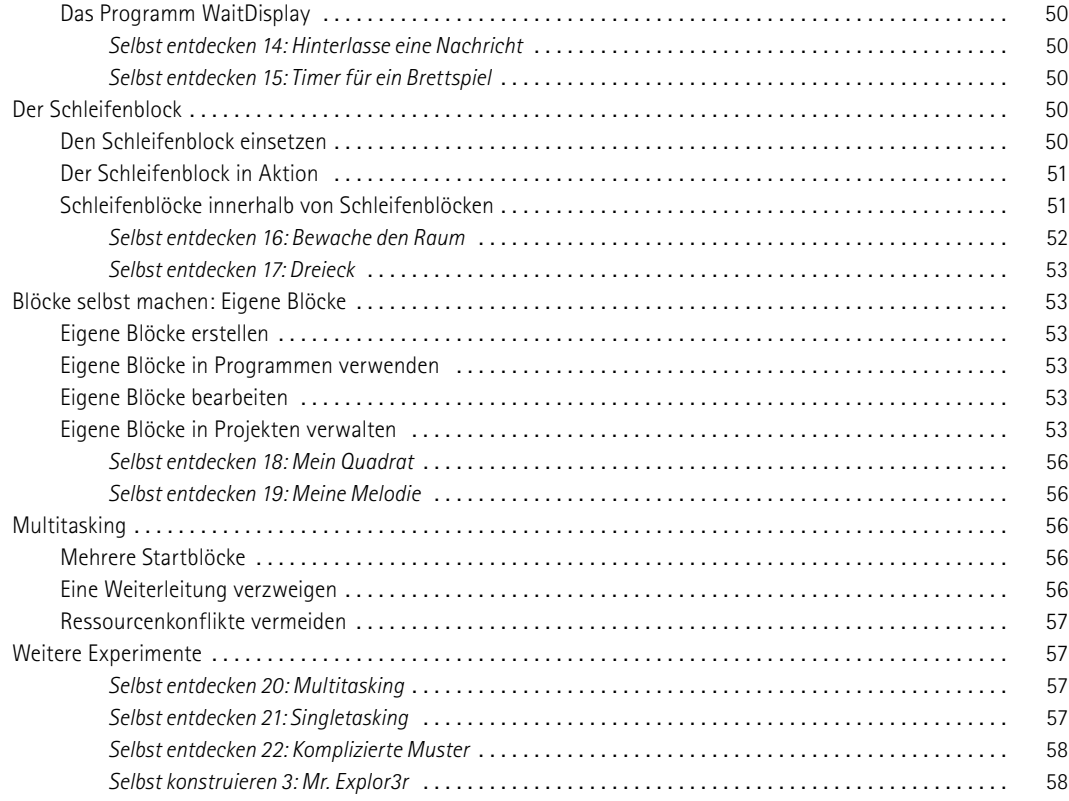

## **TEIL 2 ROBOTER MIT SENSOREN PROGRAMMIEREN**

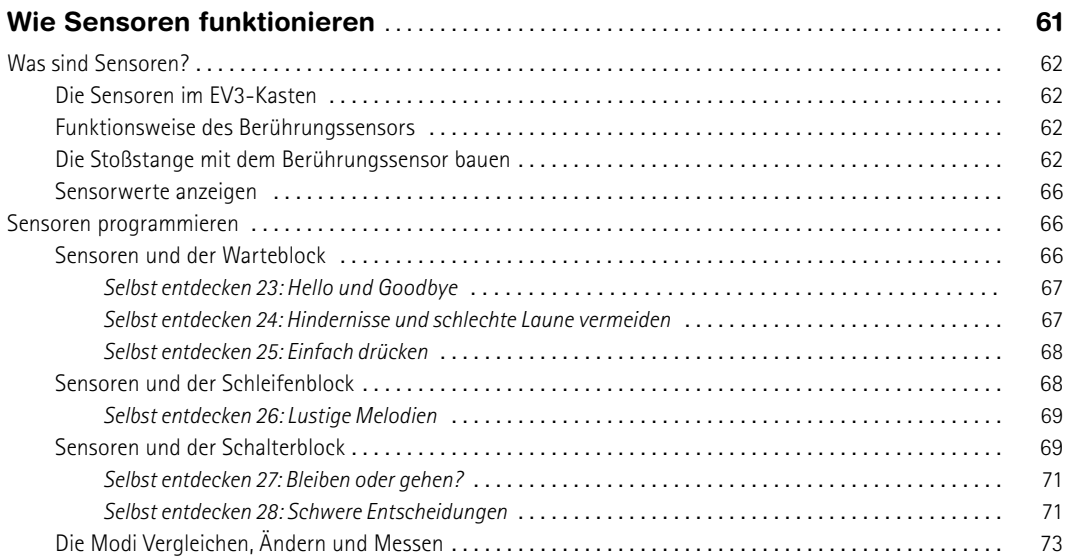

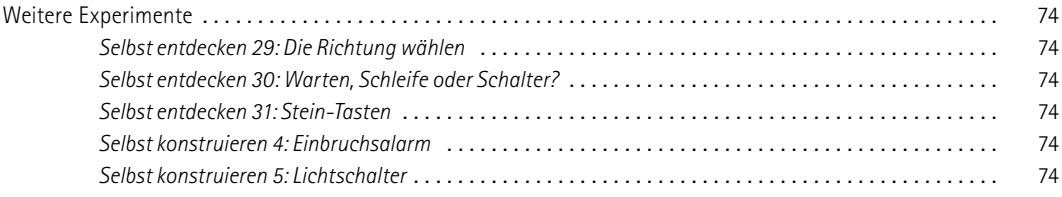

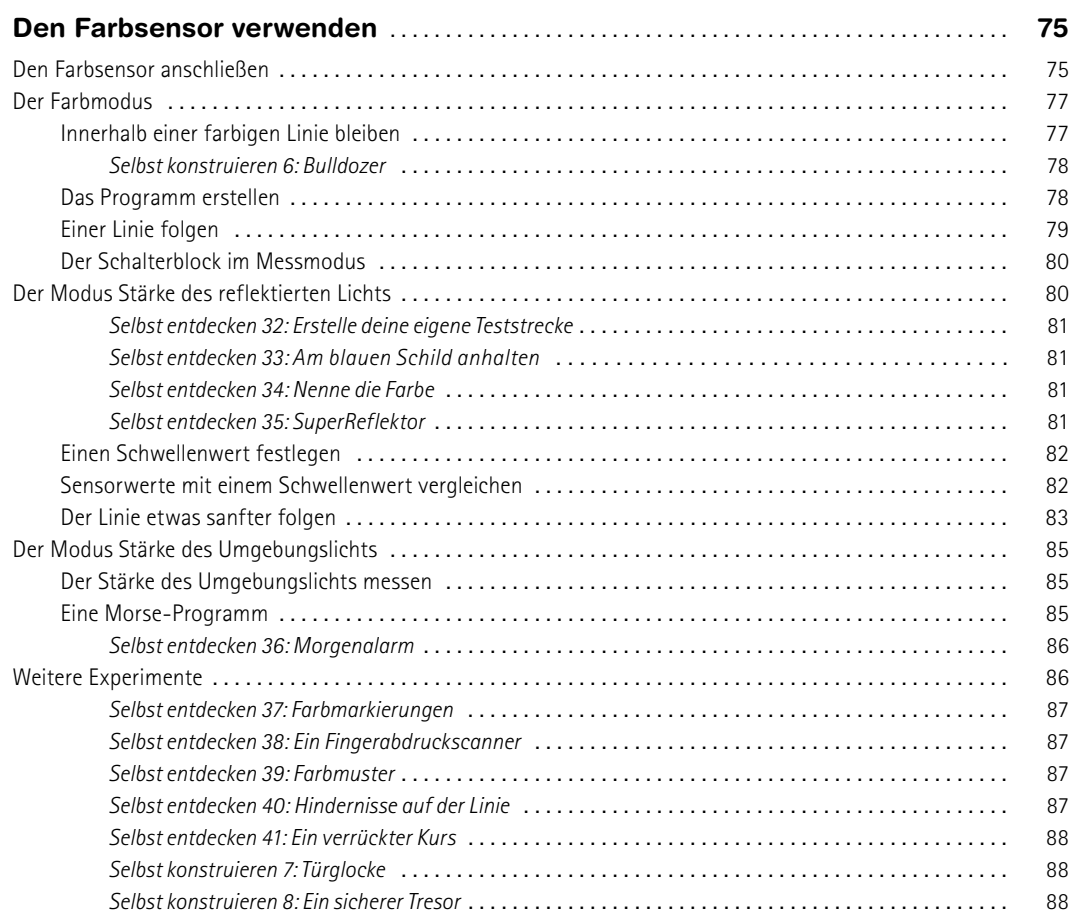

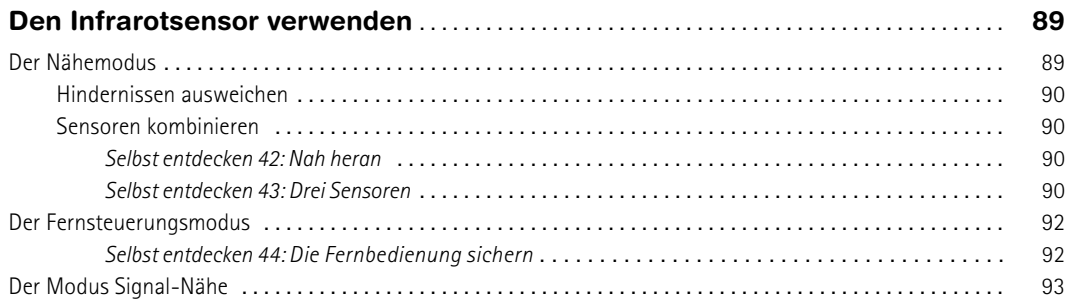

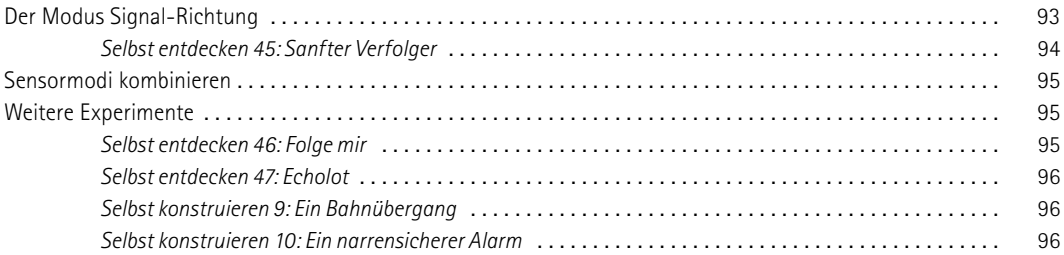

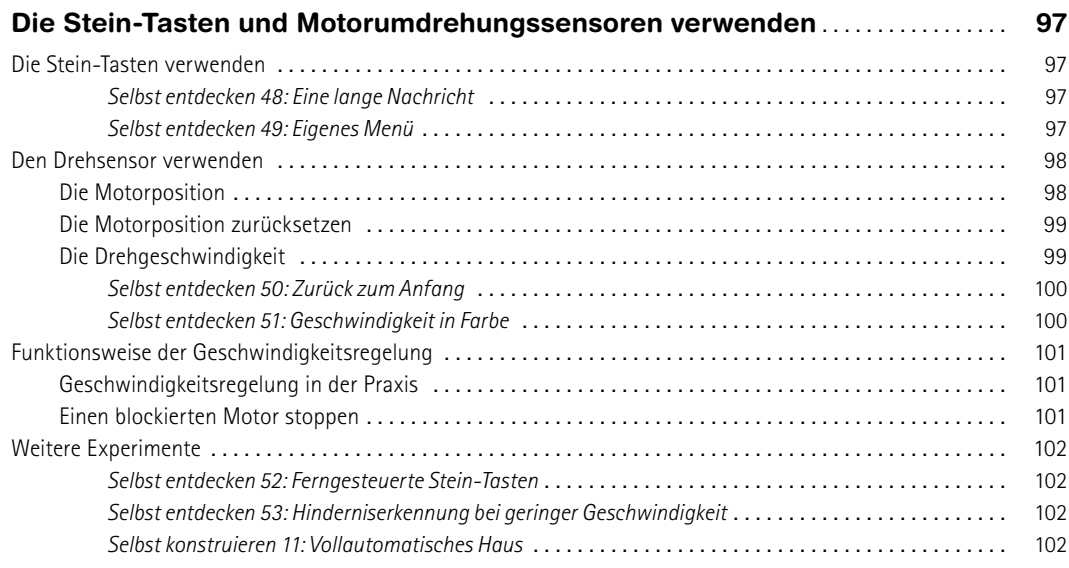

## **TEIL 3 TECHNIKEN DES ROBOTERBAUS**

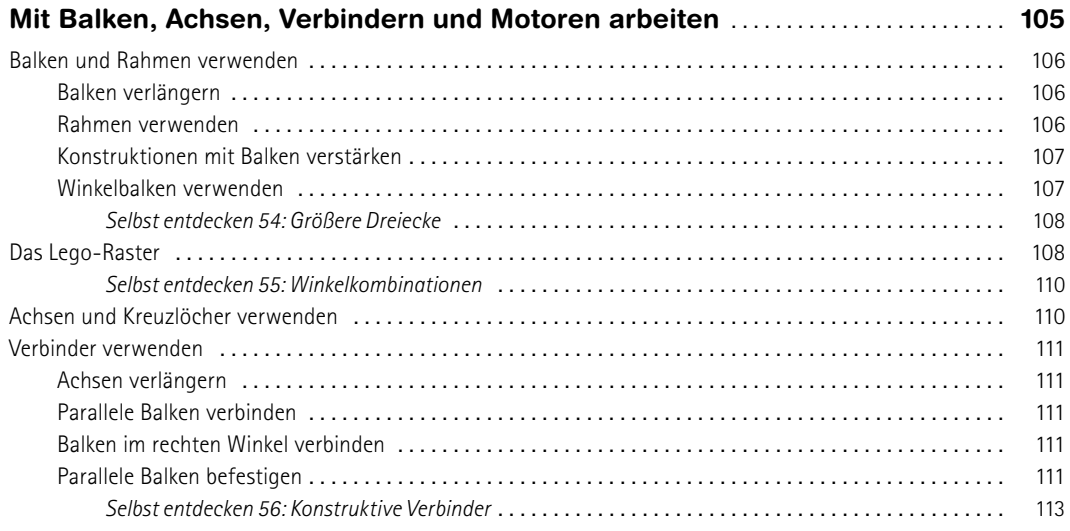

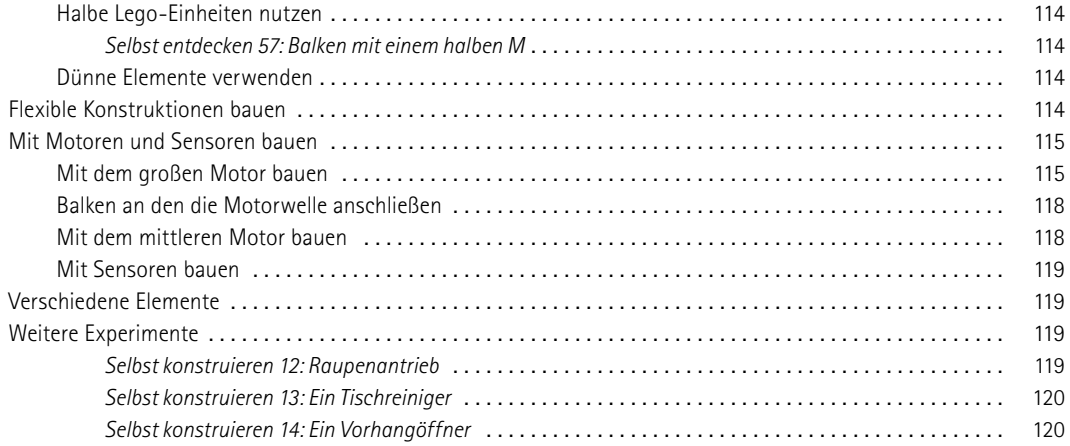

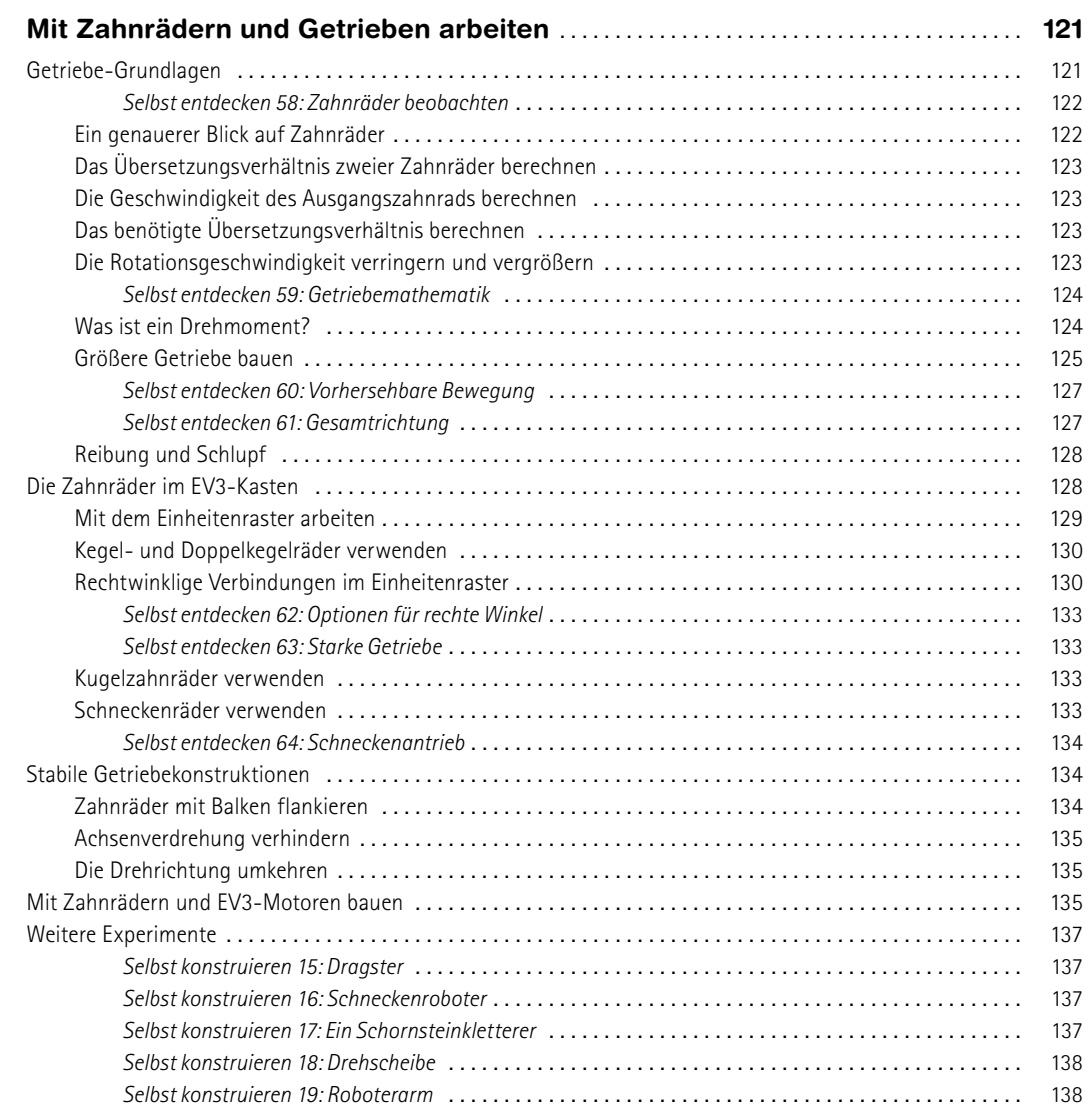

## **TEIL 4 FAHRZEUGE UND ROBOTERTIERE**

## **12**

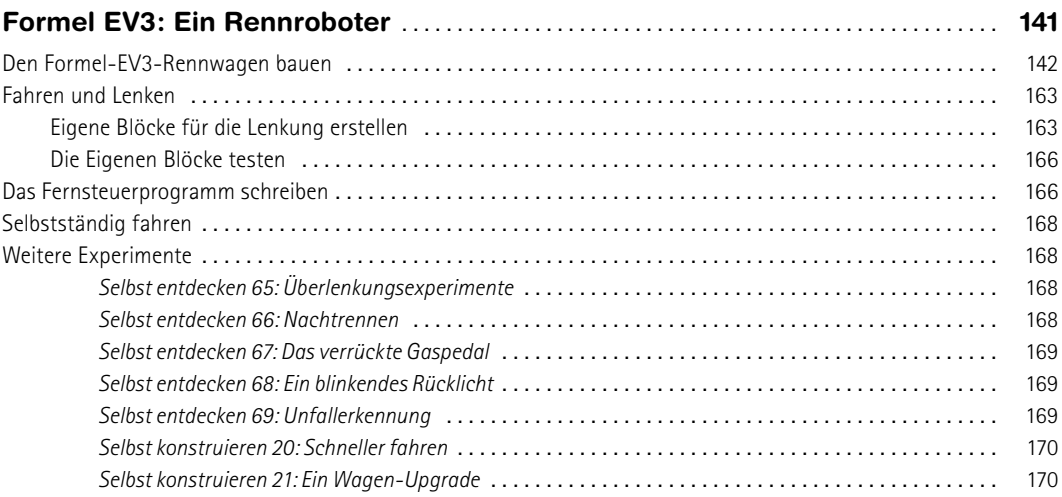

## **13**

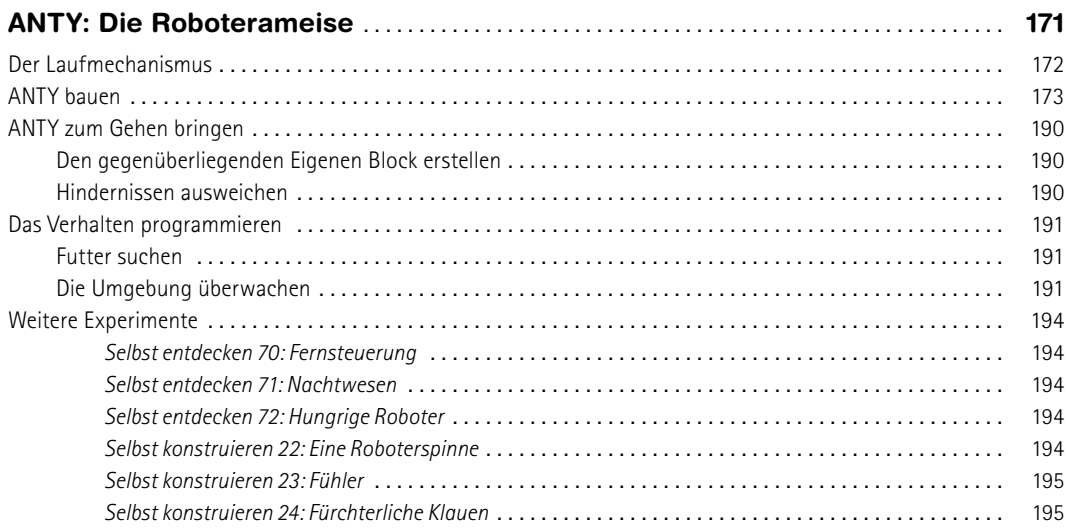

## **TEIL 5 FORTGESCHRITTENE PROGRAMME ERSTELLEN**

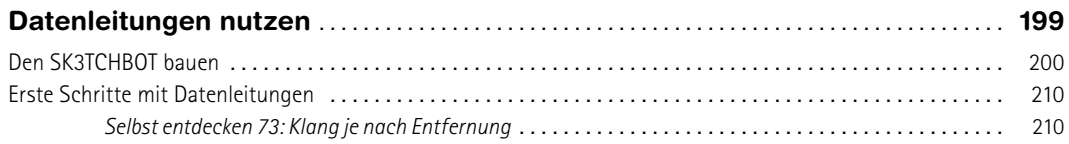

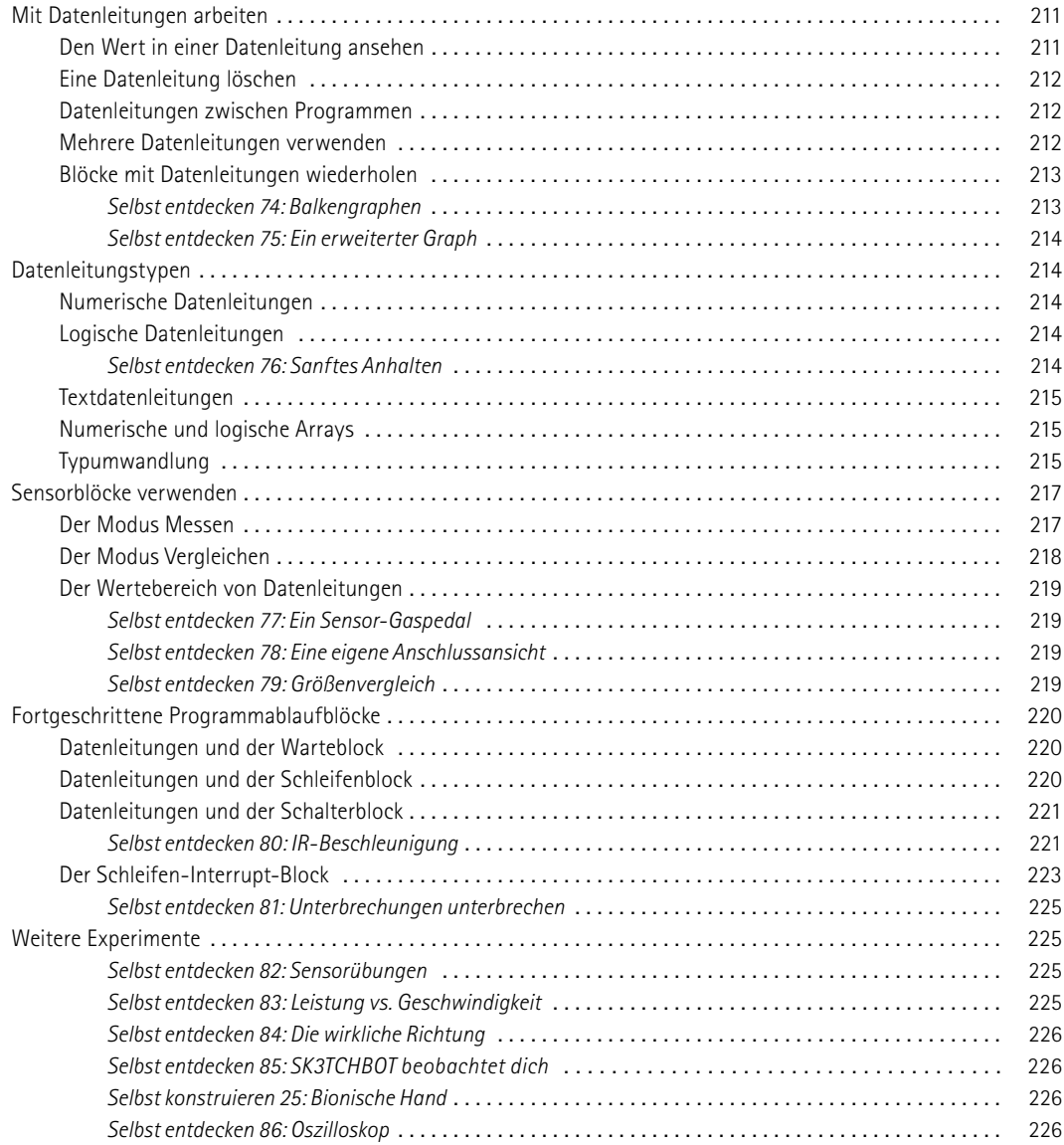

![](_page_8_Picture_657.jpeg)

![](_page_9_Picture_420.jpeg)

![](_page_9_Picture_421.jpeg)

![](_page_10_Picture_479.jpeg)

# **TEIL 6 MASCHINEN UND MENSCHENÄHNLICHE ROBOTER**

![](_page_10_Picture_480.jpeg)

![](_page_11_Picture_631.jpeg)

## **A**

![](_page_11_Picture_632.jpeg)

## **B**

![](_page_12_Picture_100.jpeg)